## **Avancer/Reculer un personnage une boucle**

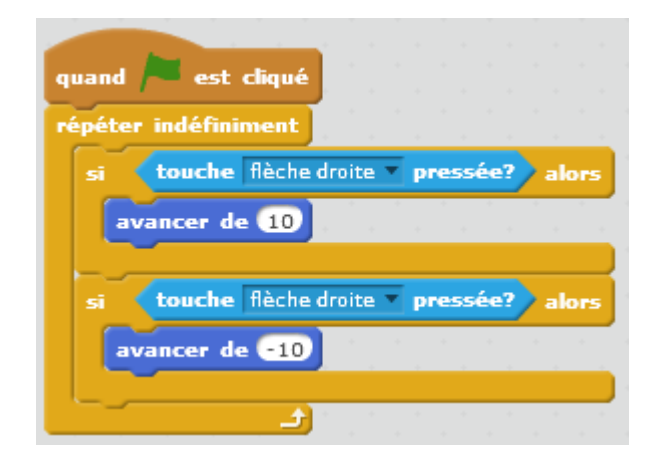

Avancer de -10 signifie reculer.

Flèche de droite = avance

Flèche de gauche = recule

<https://scratch.mit.edu/projects/123100915/#editor>

From: <https://www.physix.fr/dokuwikieleves/>- **Programmation**

Permanent link: **[https://www.physix.fr/dokuwikieleves/doku.php?id=avancer:reculer\\_le\\_personnage\\_avec\\_une\\_boucle](https://www.physix.fr/dokuwikieleves/doku.php?id=avancer:reculer_le_personnage_avec_une_boucle)**

Last update: **2016/09/28 11:12**

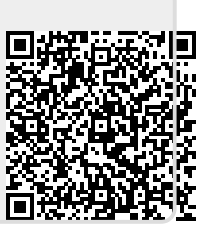